# **Автономная образовательная некоммерческая организация высшего образования «Институт Бизнеса и Информационных Систем» (АОНО ВО «ИБИС»)**

Факультет Бизнеса и информационных систем Кафедра Информационных технологий

 УТВЕРЖДАЮ Проректор по учебно-воспитательной  $P$ аботе М.В. Доможирова 2023 г.

# **РАБОЧАЯ ПРОГРАММА И ОЦЕНОЧНЫЕ МАТЕРИАЛЫ**

# дисциплины

# **Б1.В.ДВ.02.02 «Администрирование информационных систем»**

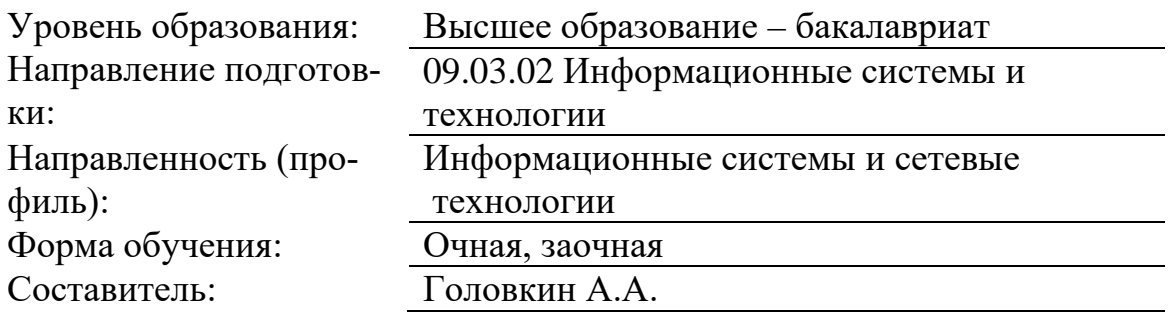

# Разработчик рабочей программы дисциплины: Головкин Александр Алексеевич

Рабочая программа дисциплины рассмотрена и утверждена на заседаниях:

кафедры «Информационных технологий», протокол №2 от «24» апреля 2023 года.

Ученого совета АОНО «Институт Бизнеса и Информационных Систем», протокол № 3 от «11» мая 2023 года.

**Цель освоения дисциплины** «Администрирование информационных систем»: является освоение обучающимися теоретических и практических основ администрирования информационных систем и способов управления информационными сетями.

#### **Задачи дисциплины:**

− освоение системы базовых знаний, отражающих методологию организации администрирования, аппаратно-программных платформ оперативного управления, обслуживание и регламент работ программно-технических средств, вклад информационных и коммуникационных технологий в формирование системы управления;

− формирование умений и навыков эффективного использования служб управления конфигурации, сбора и регистрации информации планирования и развития;

− выработка навыков применения средств информационных технологий в индивидуальной и коллективной учебной и познавательной деятельности, в дальнейшем освоении профессии.

## **2. Место дисциплины в структуре ОПОП ВО**

Дисциплина «Администрирование информационных систем» относится к вариативной части дисциплин по выбору Блока 1 и ориентирована на обучающихся, имеющих начальную подготовку в рамках дисциплин: «Администрирование сетевого оборудования», «Сети и телекоммуникации», «Протоколы и интерфейсы информационных систем».

Дисциплина может быть использована при изучении дисциплин: «Webпрограммирование в информационных системах», в рамках практик, подготовки выпускной квалификационной работы.

#### **3. Перечень планируемых результатов обучения по дисциплине, соотнесенные с установленными в ОП ВО индикаторами достижения компетенций**

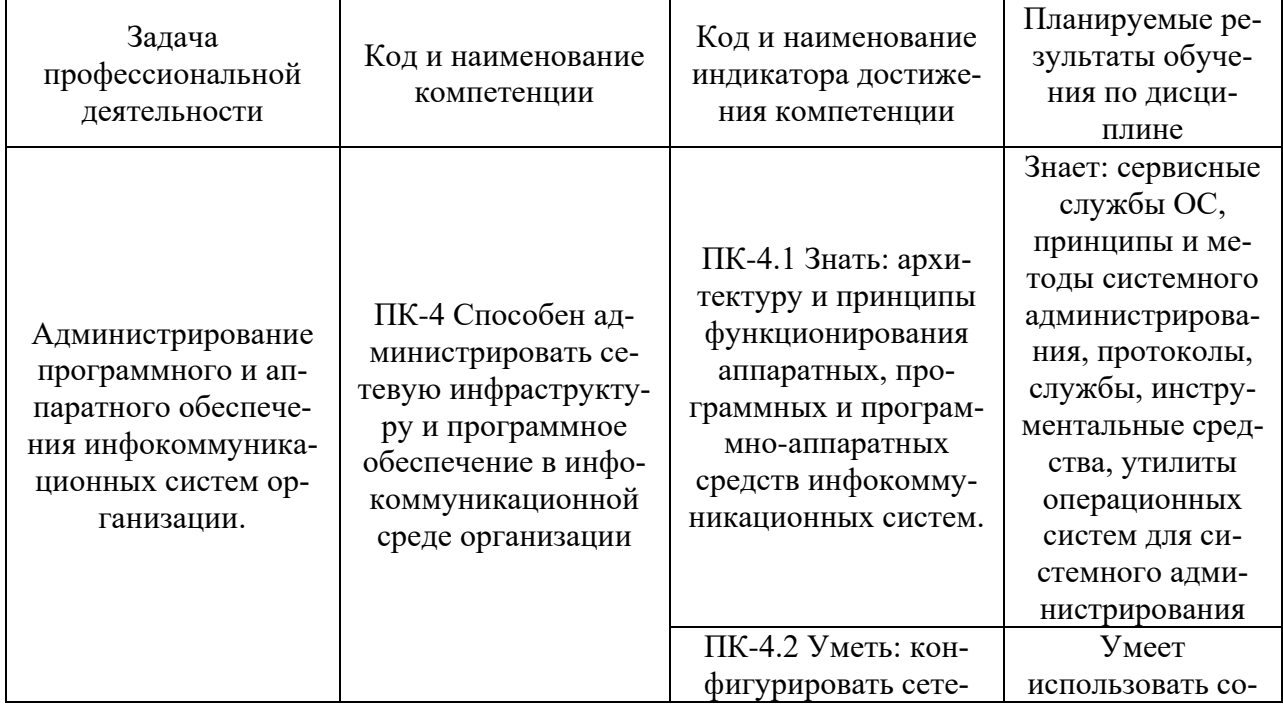

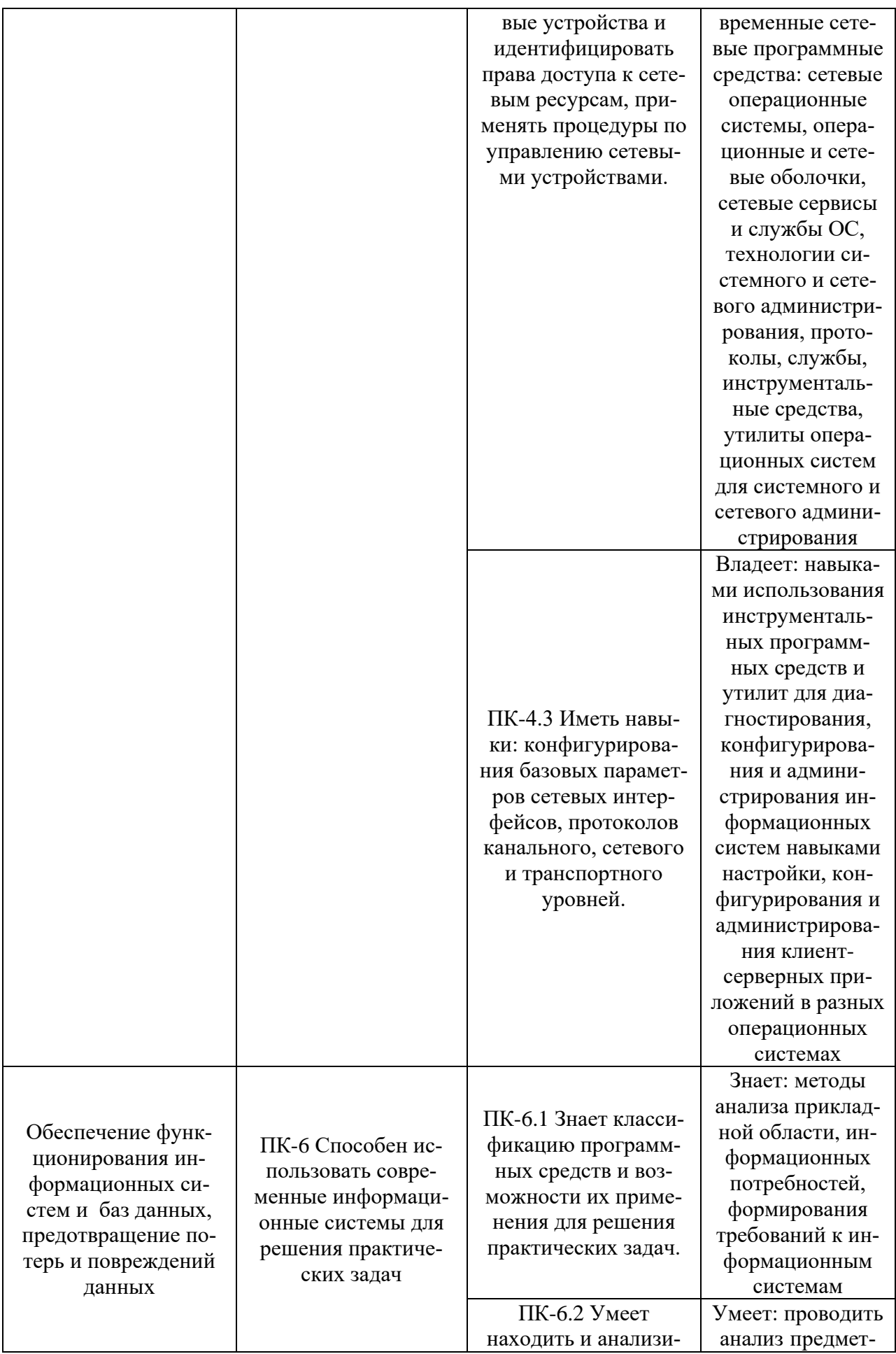

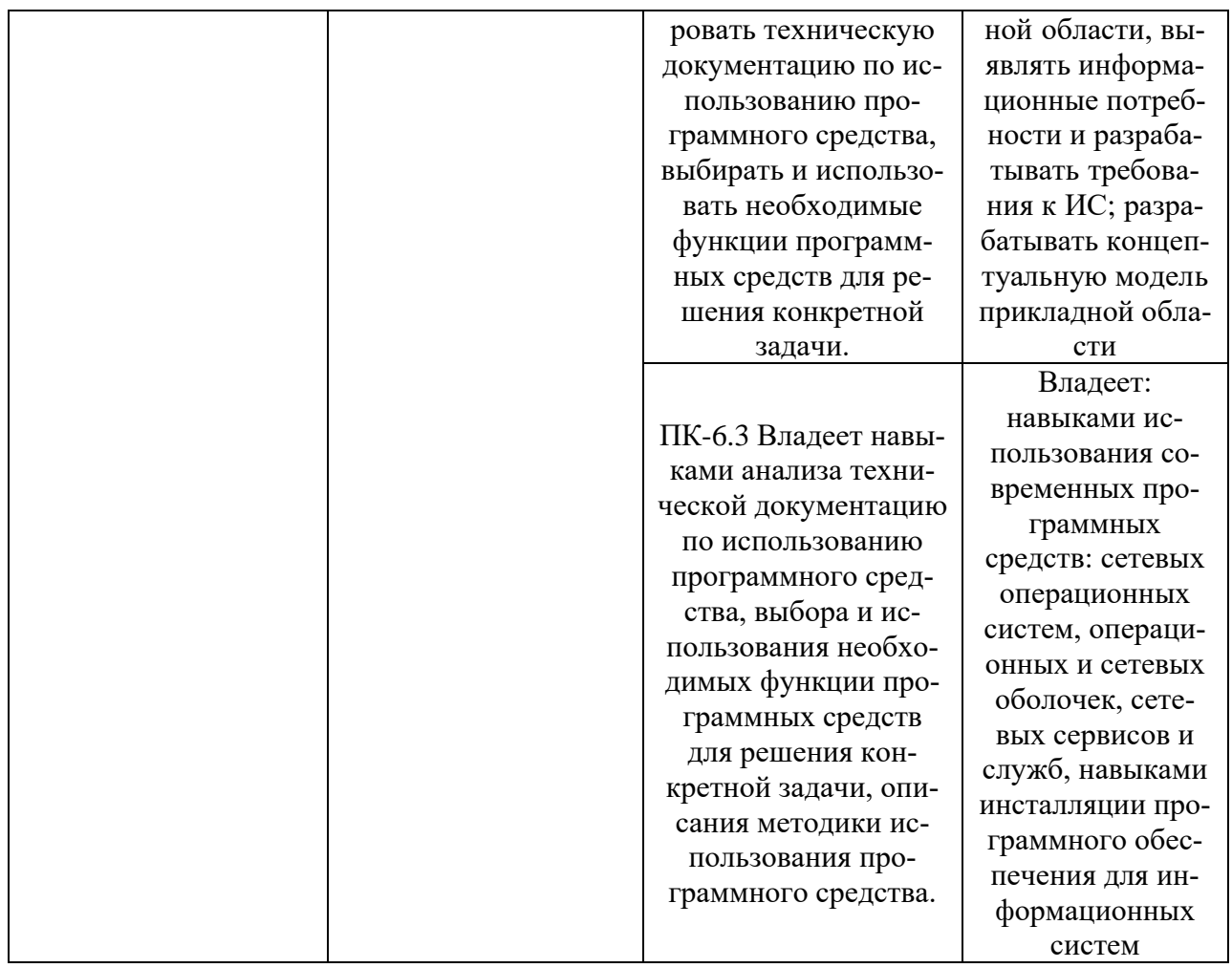

# 4. Объем и структура дисциплины

Общая трудоемкость дисциплины составляет 3 з.е., 108 час.

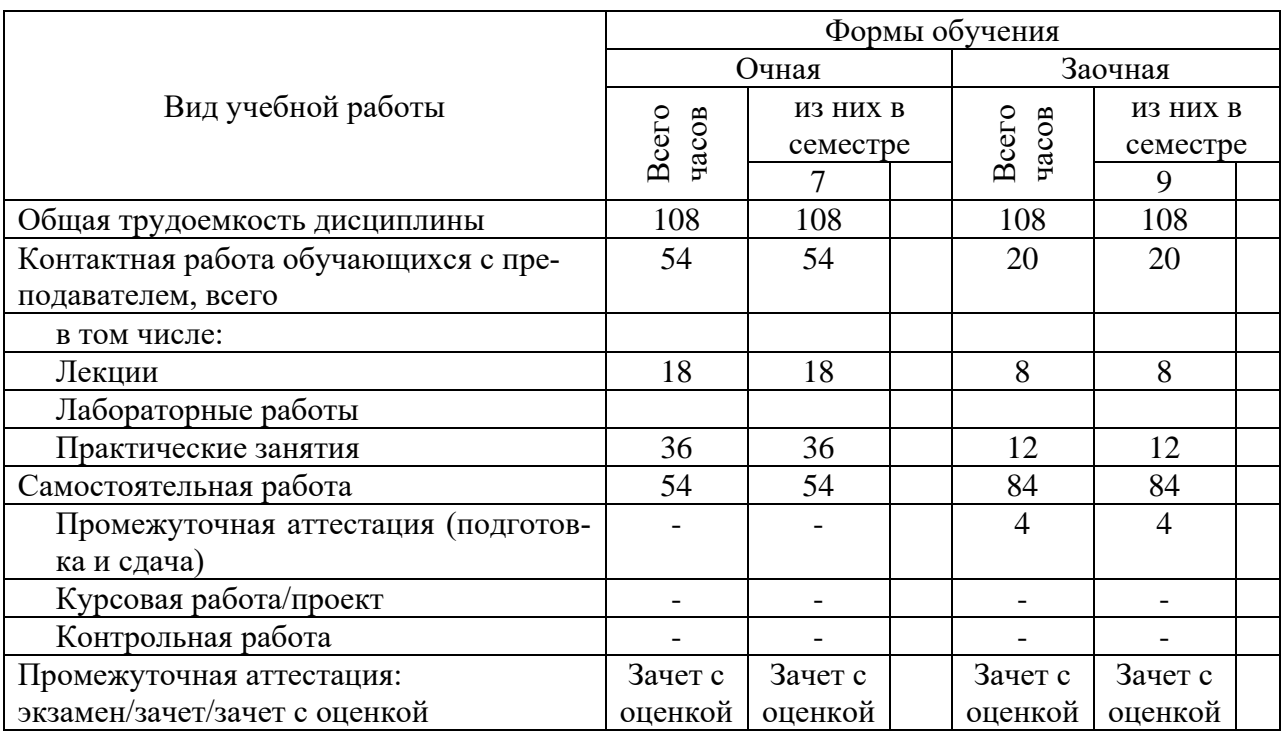

## 5. Содержание дисциплины, структурированное по темам (разделам) с указанием отведенного на них количества академических часов и видов учебных занятий

Содержание тем дисциплины, структурированное по темам с указанием дидактического материала по каждой изучаемой теме

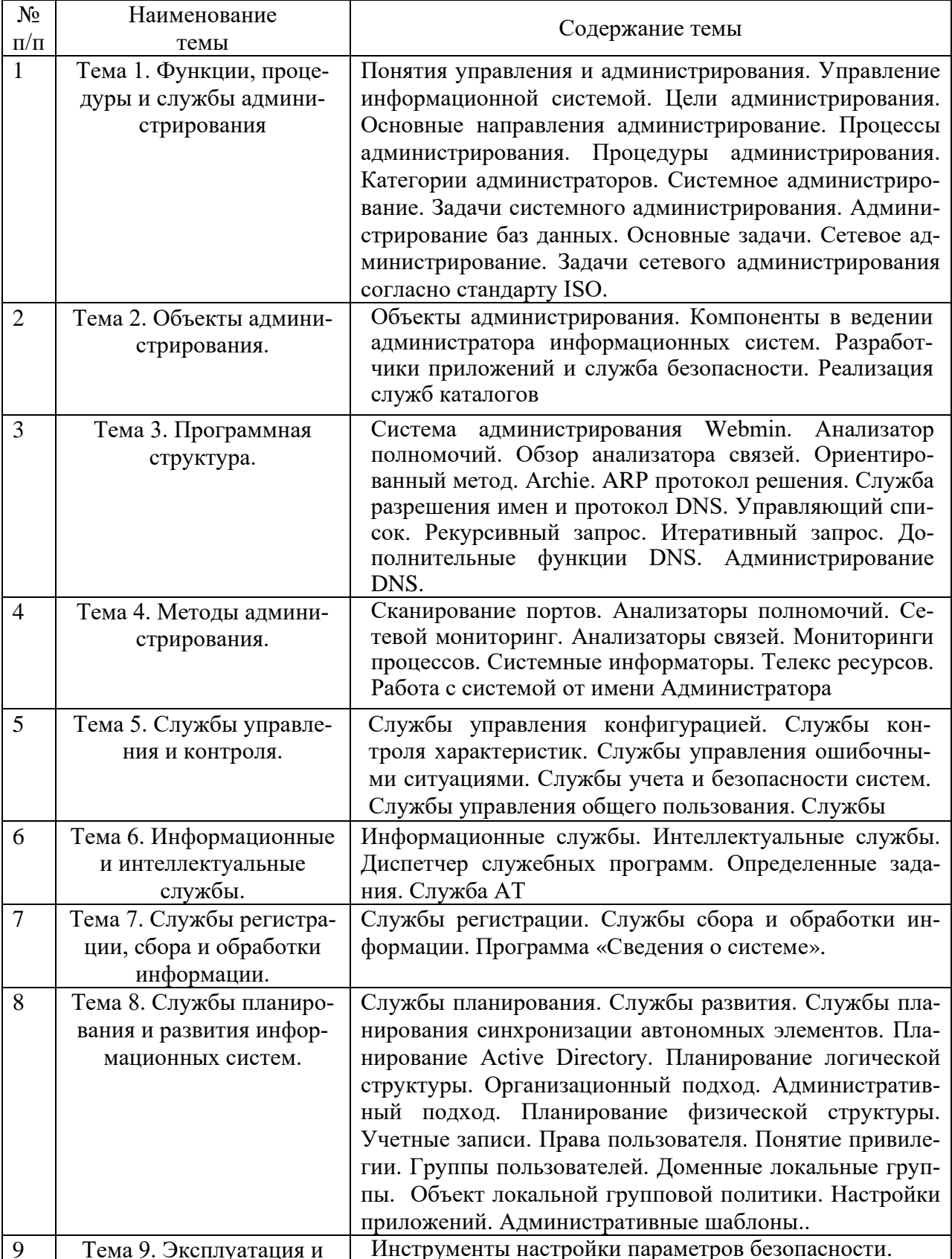

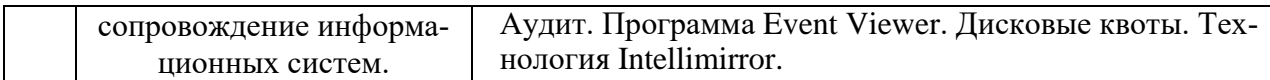

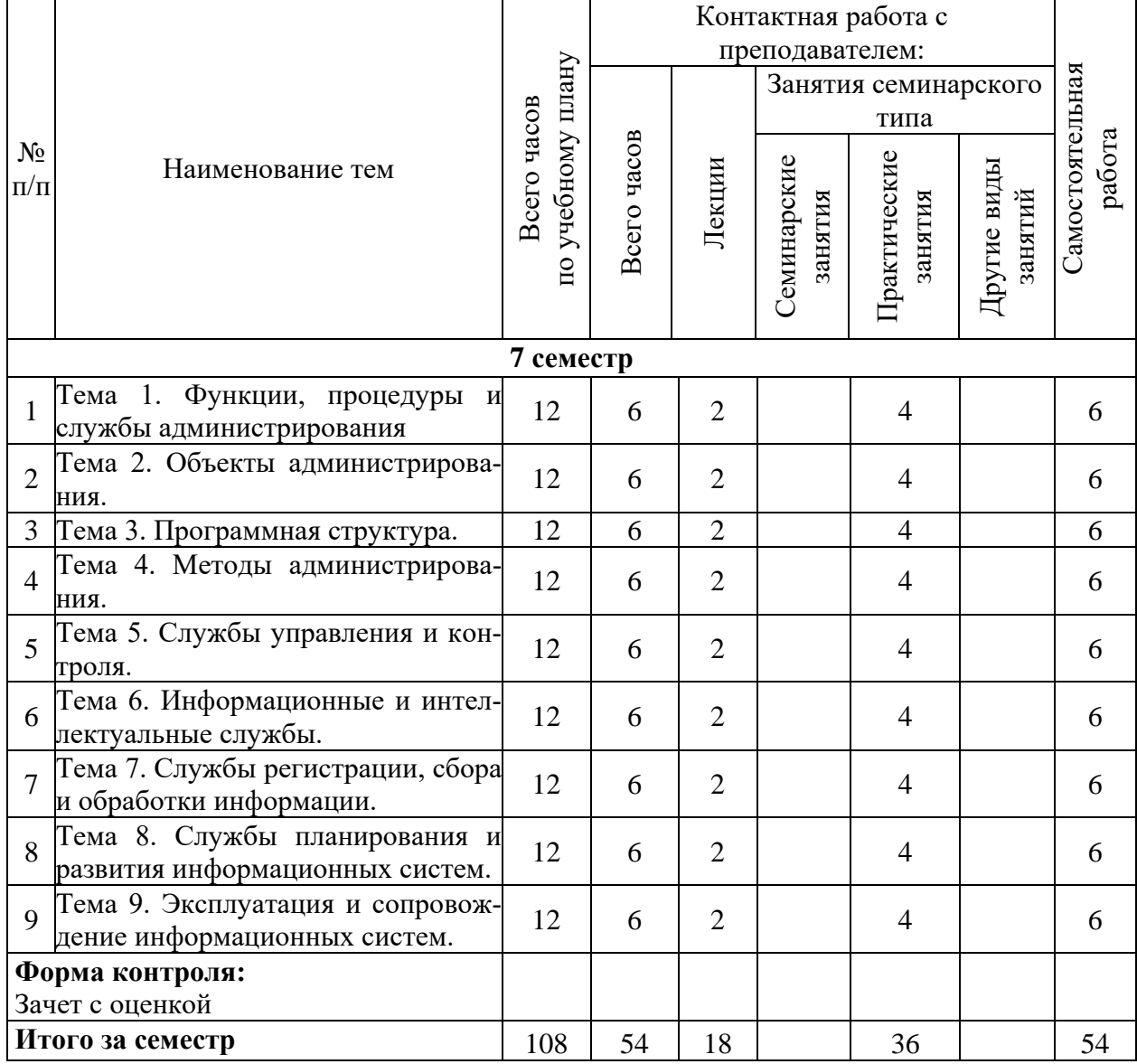

# **Тематический план (очная форма обучения)**

# **Тематический план (заочная форма обучения)**

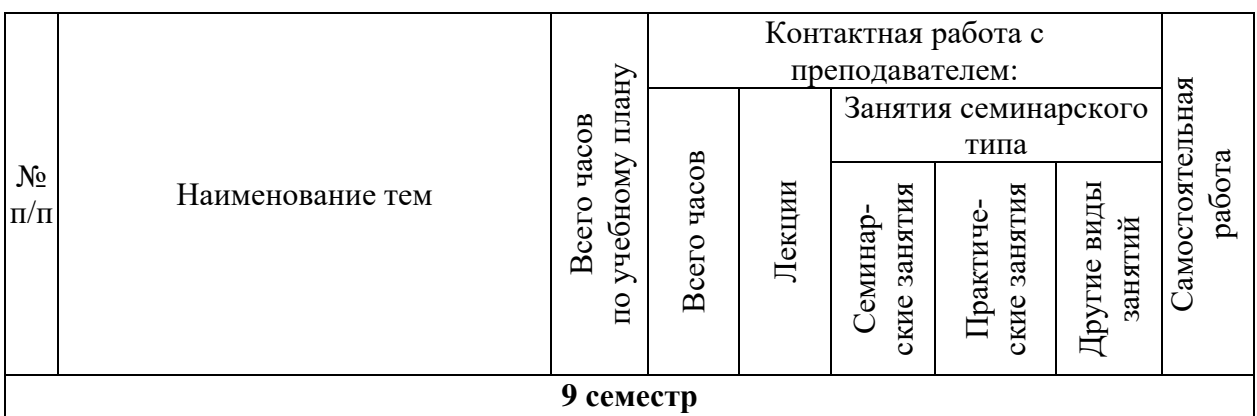

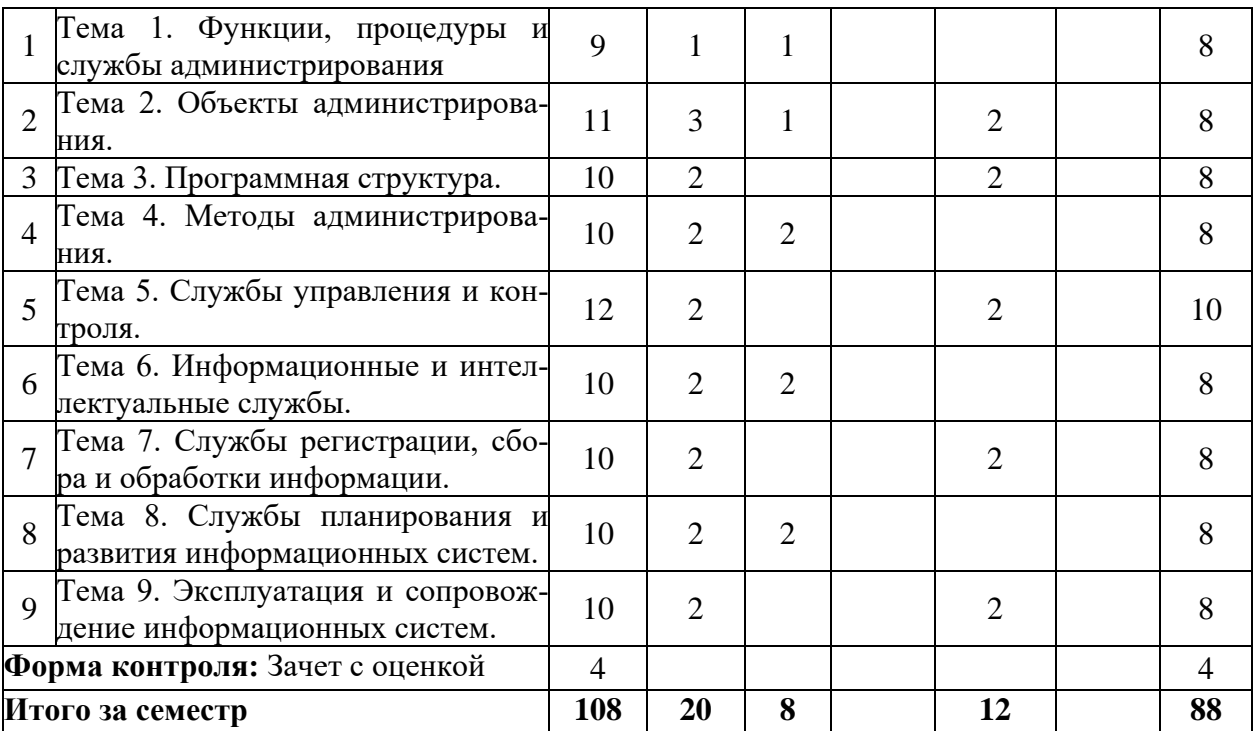

# **6. Самостоятельная работа обучающихся в ходе освоения**

#### **дисциплины**

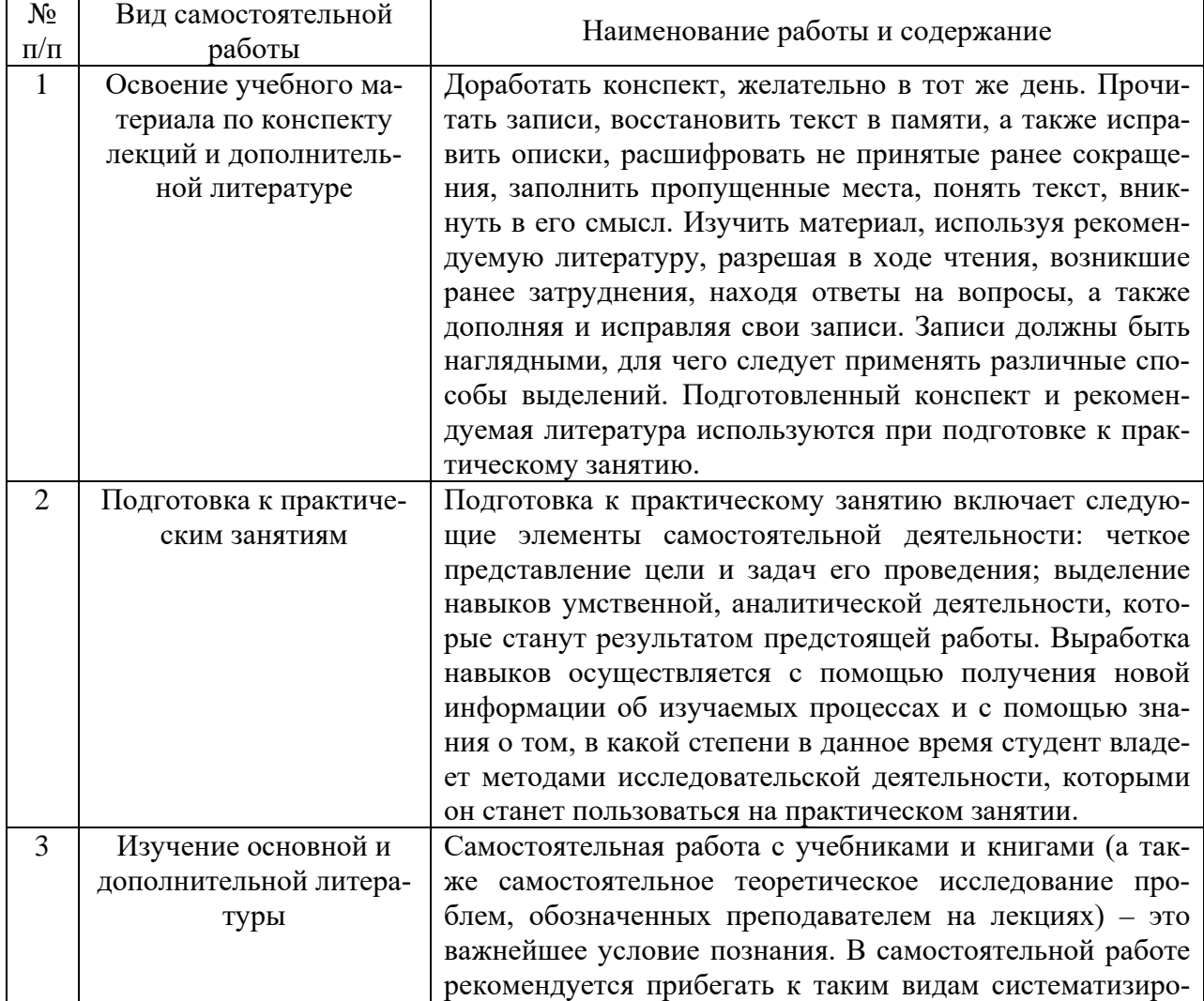

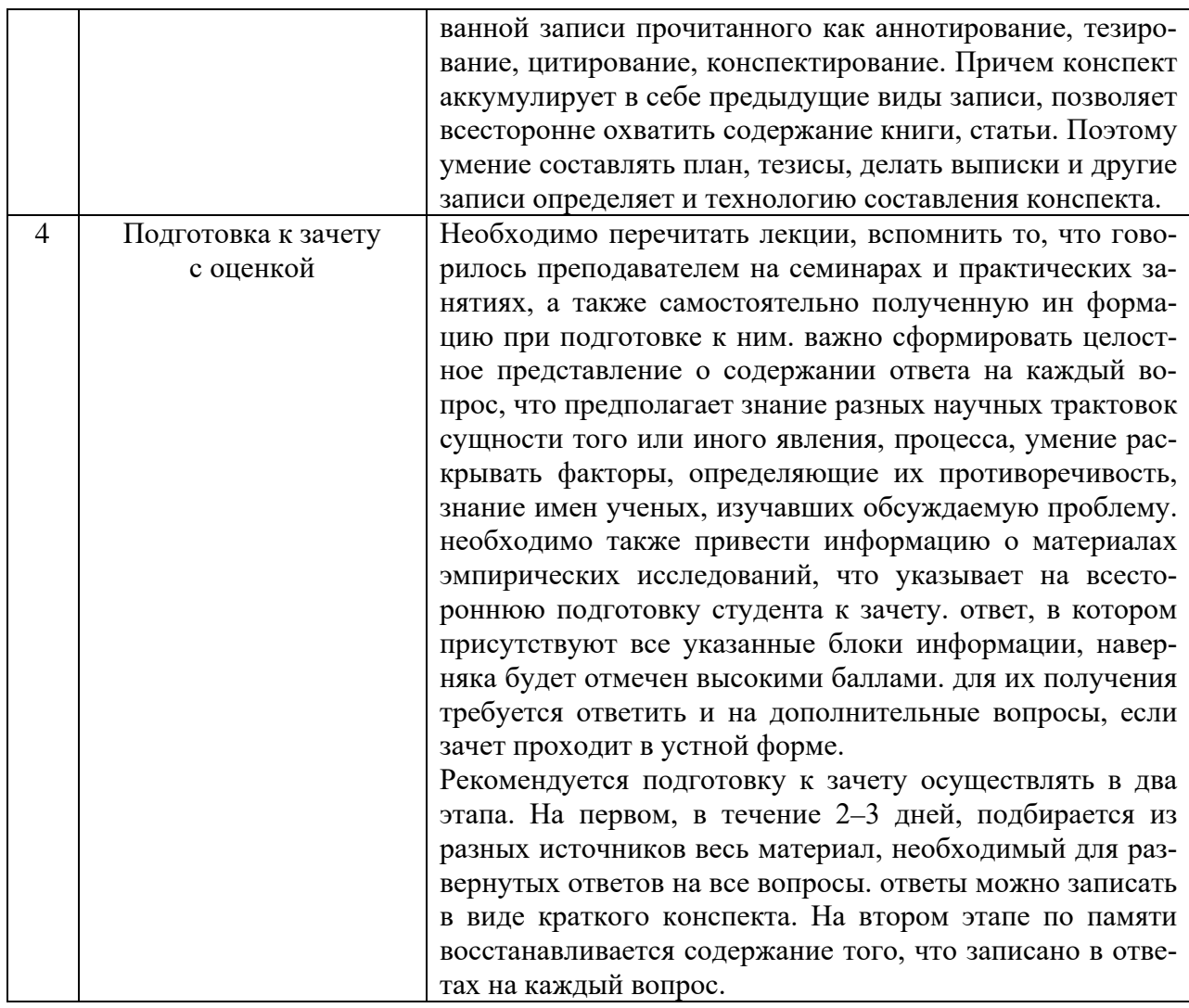

## 7. Фонд оценочных средств для текущей и промежуточной аттестации по дисциплине

# Оценочные средства для проведения текущей и промежуточной аттестации

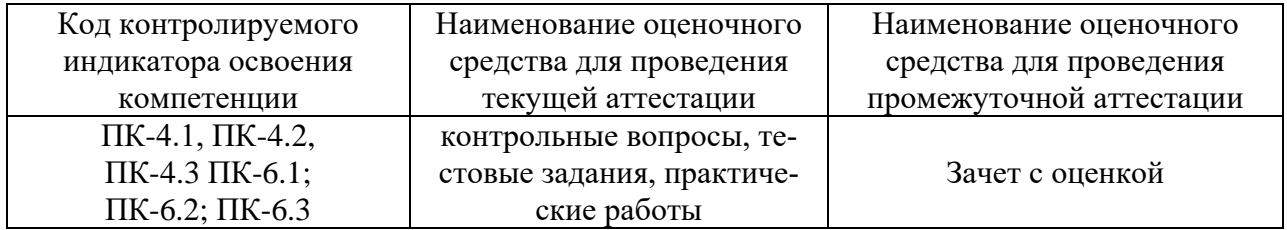

# Критерии оценивания результата обучения по дисциплине<br>и шкала оценивания

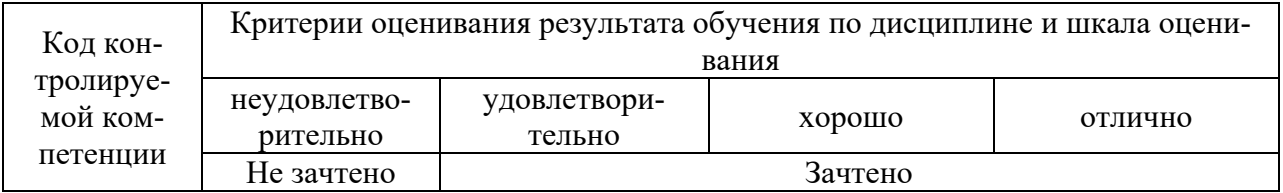

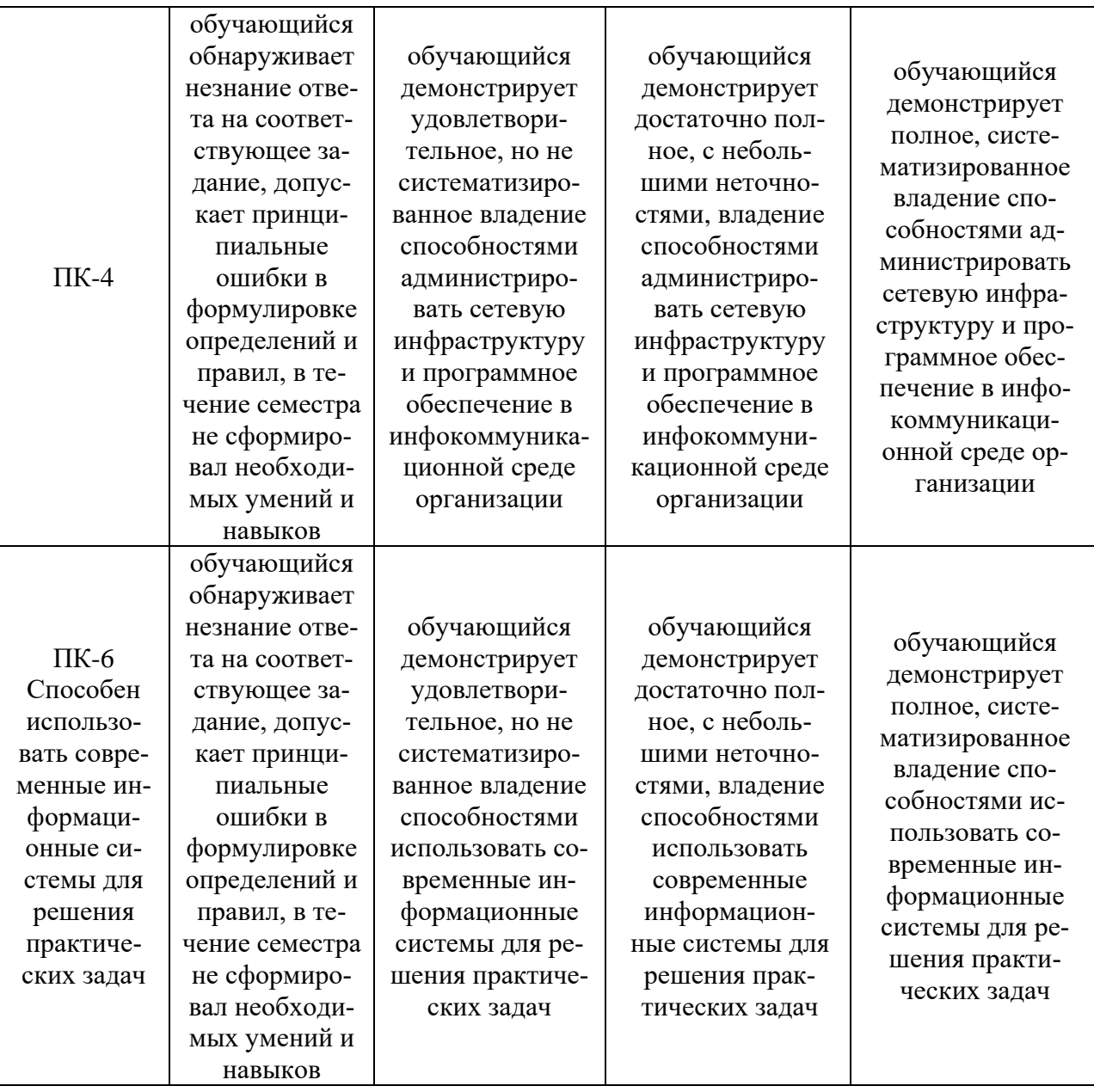

#### **8. Ресурсное обеспечение учебной дисциплины**

#### **Основная литература**:

1. Беленькая, М. Н. Администрирование в информационных системах : учебное пособие для вузов / М. Н. Беленькая, С. Т. Малиновский, Н. В. Яковенко. - Москва : Горячая линия-Телеком, 2018. - 408 с. - ISBN 978-5-9912-0418-7. - Текст : электронный. - URL: https://znanium.com/catalog/product/1195564 (дата обращения: 19.12.2021). – Режим доступа: по подписке.

### **Дополнительная литература:**

2. Беспалов, Д. А. Администрирование баз данных и компьютерных сетей : учебное пособие / А. И. Костюк, Д. А. Беспалов ; Южный федеральный университет. - Ростов-на-Дону ; Таганрог : Издательство Южного федерального университета, 2020. - 127 с. - ISBN 978-5-9275-3577-4. - Текст : электронный. - URL: https://znanium.com/catalog/product/1308403 (дата обращения: 15.12.2021). – Режим доступа: по подписке.

3. Назаров, С. В. Администрирование локальных сетей Windows NT [Электронный ресурс] : Учеб. пособие / С. В. Назаров. - Москва : Финансы и статистика, 2000. - 336 с.: ил. - ISBN 5-279-02150-4. - Текст : электронный. - URL: https://znanium.com/catalog/product/374184 (дата обращения: 15.12.2021). – Режим доступа: по подписке.

4. Царев, Р. Ю. Оценка и повышение надежности программно-информационных технологий: Учебное пособие / Царёв Р.Ю., Прокопенко А.В., Князьков А.Н. - Краснояр.:СФУ, 2015. - 176 с.: ISBN 978-5-7638-3387-4. - Текст : электронный. - URL: https://znanium.com/catalog/product/967667 (дата обращения: 19.12.2021). – Режим доступа: по подписке.

5. Назаров, С. В. Технологии многопользовательских операционных систем : монография / С. В. Назаров, А. И. Широков ; под. ред. С. В. Назаров. - Москва : Изд. Дом МИСиС, 2012. - 296 с. - ISBN 978-5-87623-633-3. - Текст : электронный. - URL: https://znanium.com/catalog/product/1232401 (дата обращения: 19.12.2021). – Режим доступа: по подписке.

#### **Электронные ресурсы:**

1. Федеральная служба государственной статистики [Электронный ресурс]. – Режим доступа: http://www.gks.ru/, свободный (дата обращения 30.09.2021Интернет Университет Информационных технологий. [Электронный ресурс] : сайт. – Режим доступа: http://www.intuit.ru/, свободный (дата обращения 30.09.2021

2. eLIBRARY.RU [Электронный ресурс] : научная электронная библиотека. – Режим доступа: http://elibrary.ru/defaultx.asp, свободный (дата обращения: 30.09.2021).

3. Информационные системы и технологии : [сайт]. – URL: https://studfiles.net/preview/4171546/page:4/ (дата обращения: 25.09.2021). – Режим доступа : свободный. – Текст : электронный.

4. Портал Федеральных государственных образовательных стандартов высшего образования: [сайт]. – URL: http://fgosvo.ru. (дата обращения: 25.09.2021). – Режим доступа : свободный. – Текст : электронный.

5. Федеральный центр информационно-образовательных ресурсов (ФЦИОР): [сайт]. – URL: http://еdu.ru (дата обращения: 25.09.2021). – Режим доступа : свободный. – Текст : электронный.

6. Единая коллекция цифровых образовательных ресурсов (Единая коллекция ЦОР) : [сайт]. – URL: http://school-collection.edu.ru (дата обращения: 25.09.2021). – Режим доступа : свободный. – Текст : электронный.

7. Информационная система «Единое окно доступа к образовательным ресурсам» (ИС «Единое окно») : [сайт]. – URL: http://window/edu.ru (дата обращения: 25.09.2021). – Режим доступа : свободный. – Текст : электронный.

## **9. Материально-техническое обеспечение дисциплины**

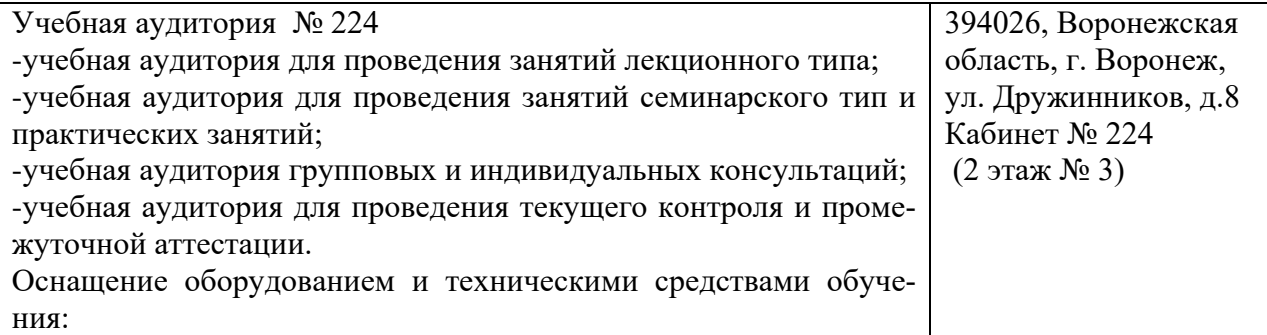

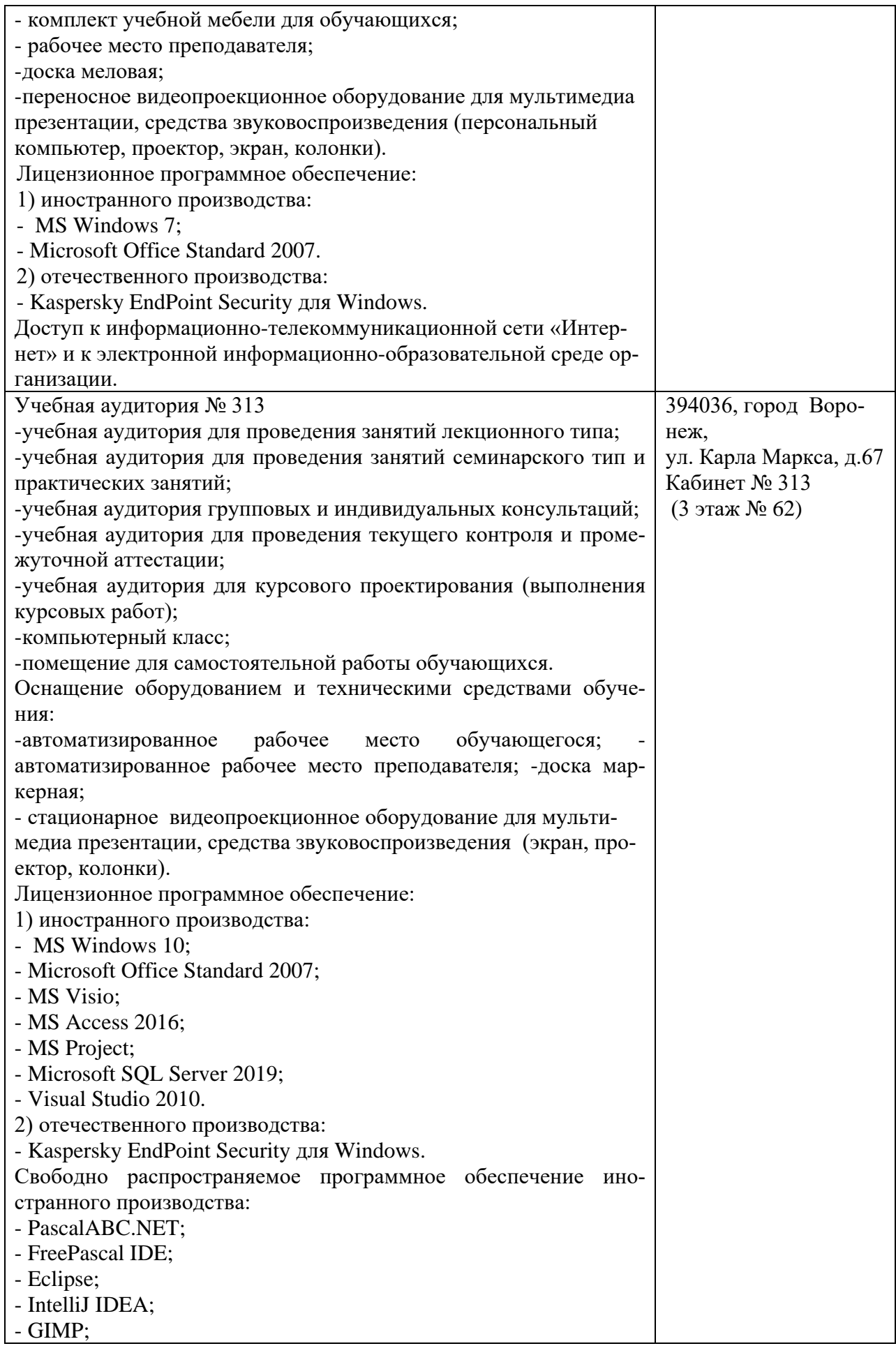

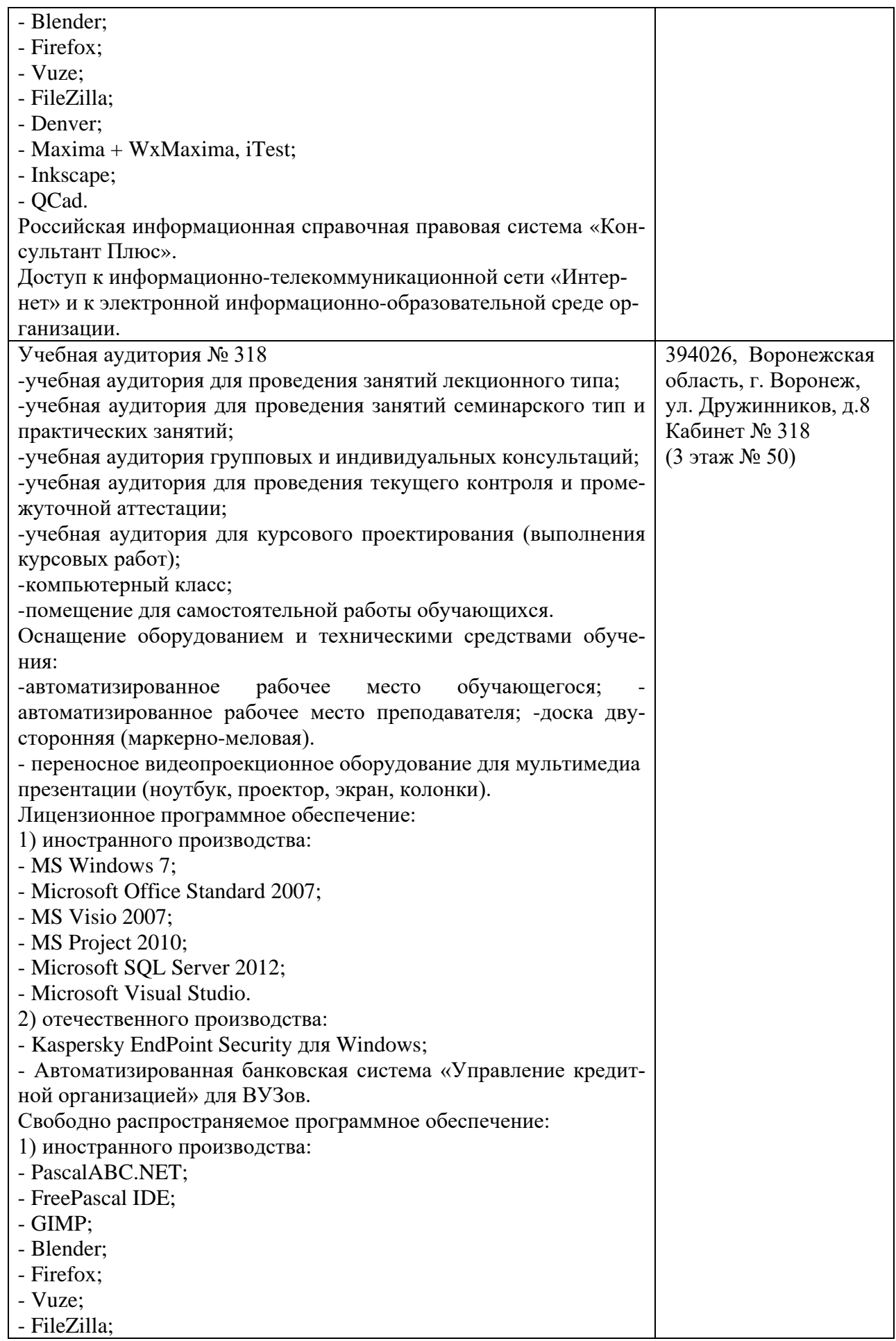

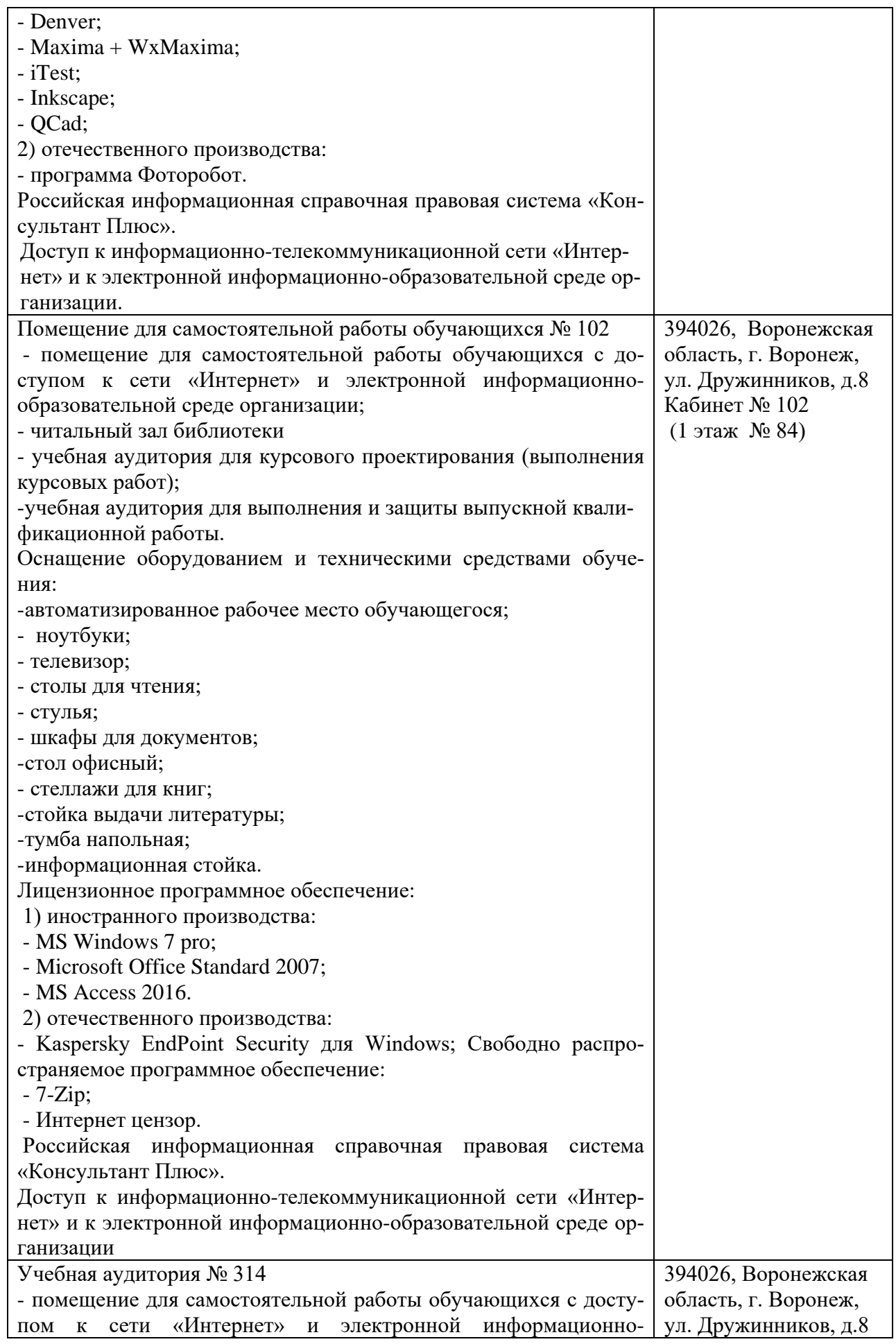

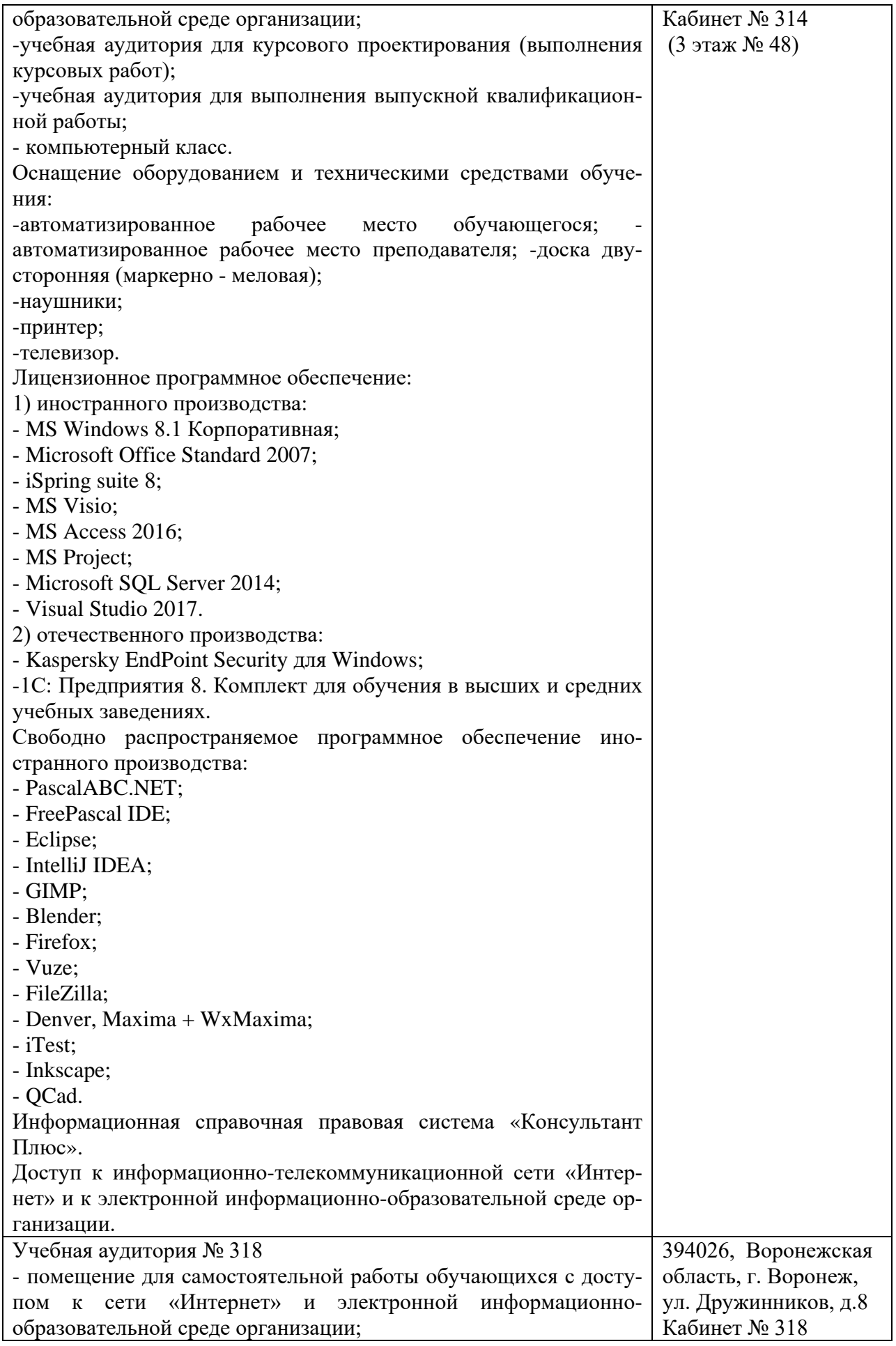

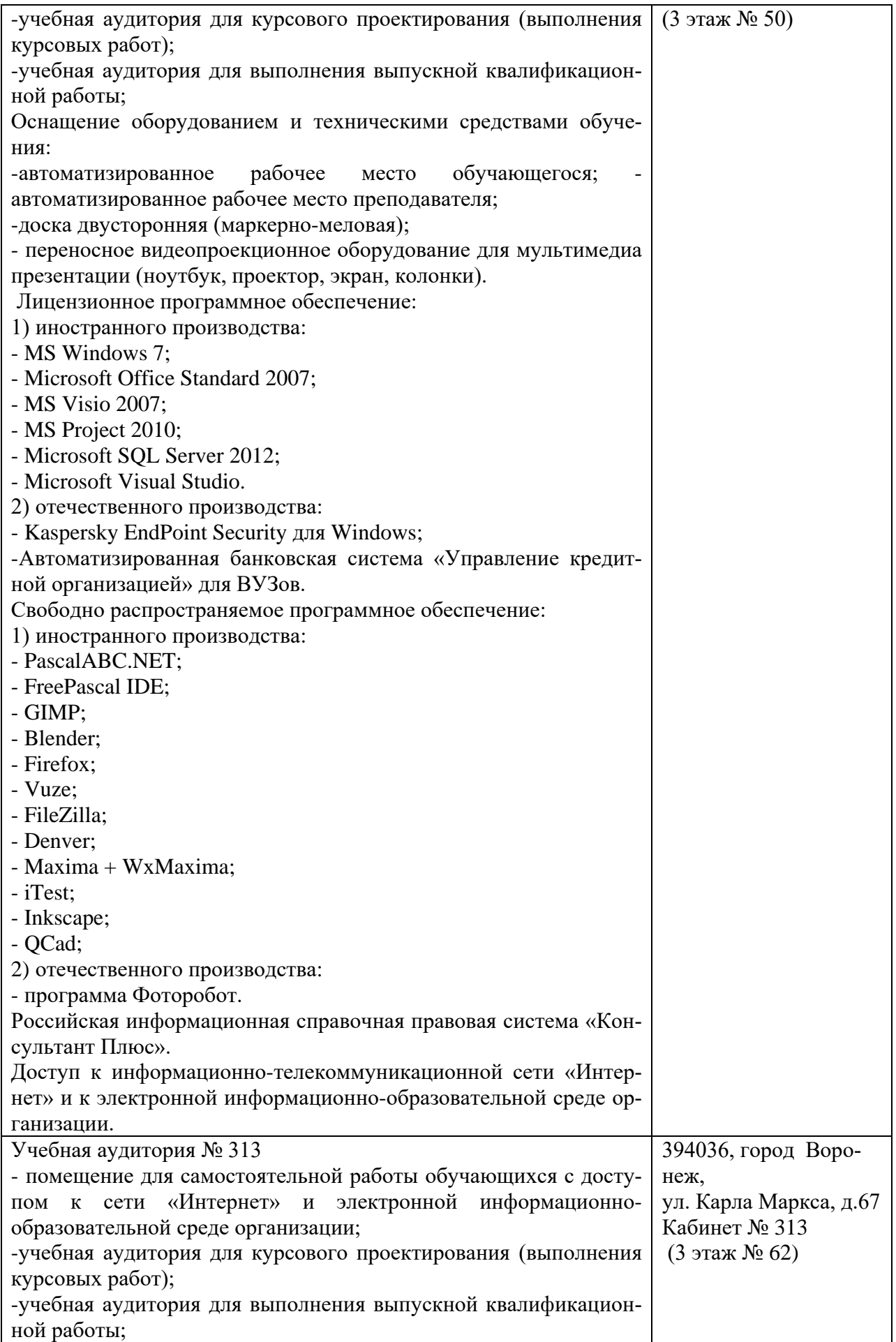

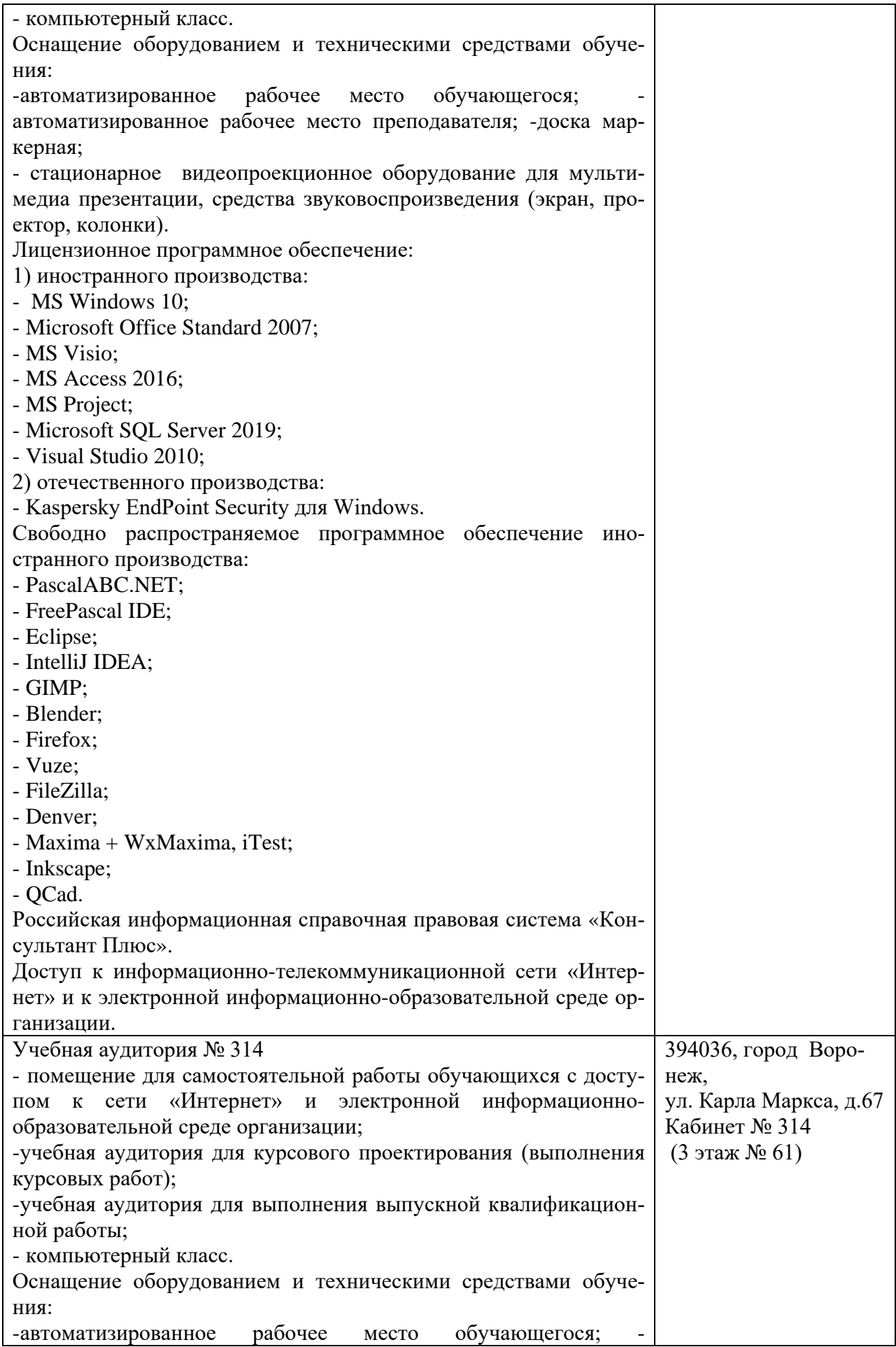

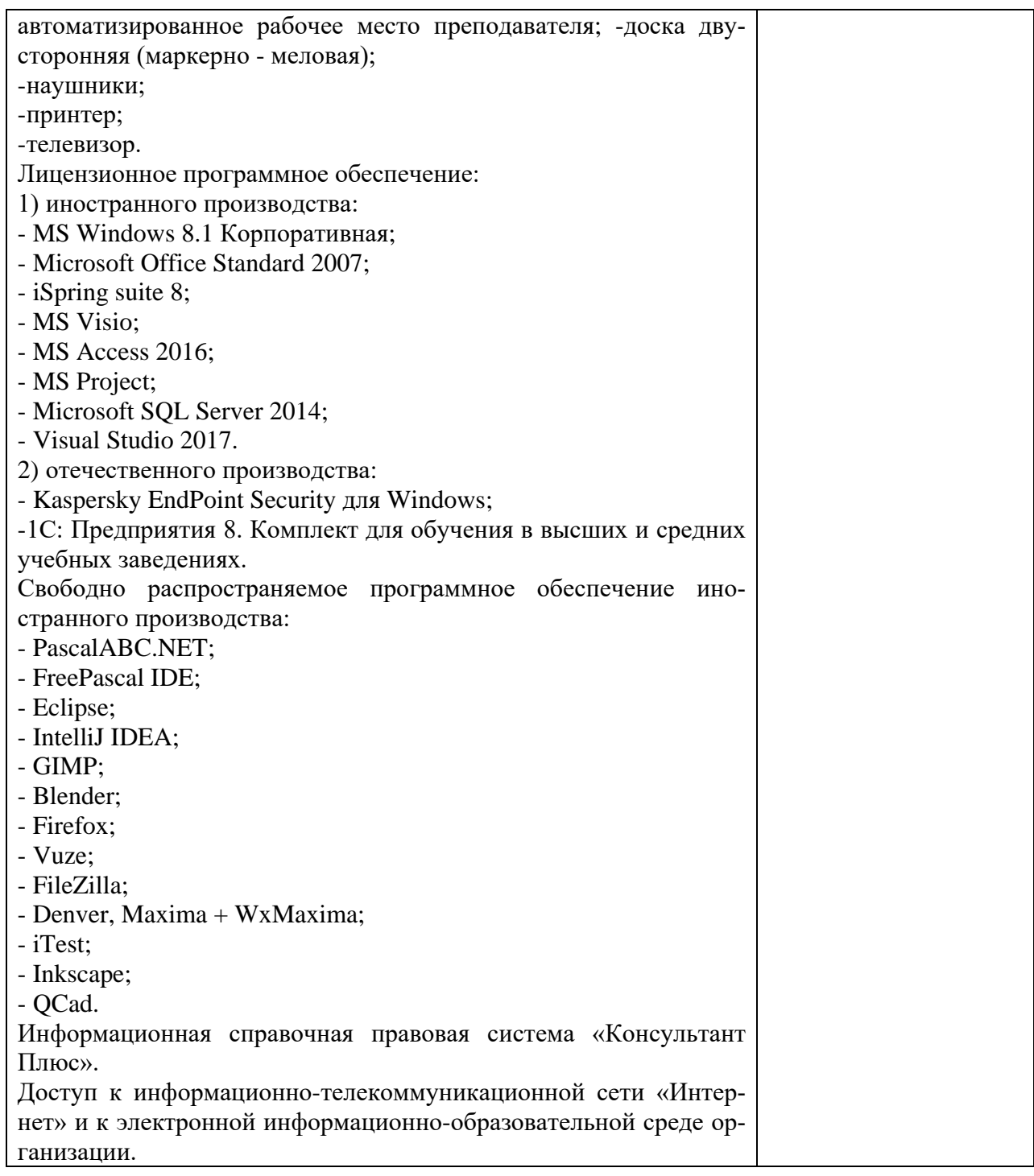

# **10. Оценочные материалы для проведения текущего контроля и промежуточной аттестации обучающихся по дисциплине**

#### **10.1 Материалы для текущего контроля освоения дисциплины**

Тема 1. Функции, процедуры и службы администрирования

#### **Контрольные вопросы:**

- 1. Что представляют собой виртуальные машины?
- 2. Для каких целей можно использовать виртуальные машины?

3. Какое количество виртуальных машин можно создать на одном физическом устройстве (компьютере)?

4. Какая операционная система называется гостевой?

5. Каким образом можно изменять конфигурацию созданной виртуальной машины?

Практическая работа. Применение технологии виртуализации для решения задач администрирования

Цель работы: изучение технологии виртуальных машин «Oracle VirtualBox».

## Вопросы по практической работе

1. Функции администрирования.

- 2. Процедуры администрирования.
- 3. Службы администрирования.
- 4. Категории администраторов.

#### Тема 2. Объекты администрирования

#### Контрольные вопросы:

- 1. Какие методы управления доступом Вам известны?
- 2. Чем отличается мандатное управление доступом от дискретного?
- 3. Допустимо ли имя пользователя ПЗ8/44? Почему?

Практическая работа Назначение прав пользователей при произвольном управлении доступом в Windows

Цель работы: изучить операции по созданию учетных записей пользователей и групп пользователей, механизмы по их настройке и управлению.

#### Вопросы по практической работе

#### Вопросы для контроля знаний:

1. Объекты администрирования.

2. Компоненты в ведении администратора информационных систем. Разработчики приложений и служба безопасности.

3. Реализация служб каталогов.

## Тема 3. Программная структура

#### Контрольные вопросы:

- 1. Что подразумеваем под выражением резервная копия сертификата?
- 2. Что входит в обязанности системного администратора?
- 3. Что подразумеваем под понятием консоль?
- 4. Что такое mms?

Практическая работа. Создание резервной копии Сертификата средствами Windows

Цель работы: изучение основ создания скрытого раздела системы при помощи резервной копии сертификата.

#### Вопросы по практической работе

- 1. Система администрирования Webmin.
- 2. Анализатор полномочий.
- 3. Обзор анализатора связей.
- 4. Ориентированный метод.
- 5. Archie. ARP протокол решения.
- 6. DNS. Управляющий список.

#### Тема 4. Методы администрирования

#### Контрольные вопросы:

1. Чем отличаются регистрация и аудит?

- 2. Что является средствами регистрации и аудита?
- 3. Какие события фиксируются в системном журнале?

4. Что фиксирует система при регистрации событий?

**Практическая работа** Настройка параметров регистрации и аудита в Windows

**Цель работы**: активизировать механизмы регистрации и аудита операционной системы Windows и настроить параметры просмотра аудита папок и файлов.

#### **Вопросы по практической работе**

- 1. Сканирование портов.
- 2. Анализаторы полномочий.
- 3. Сетевой мониторинг.
- 4. Анализаторы связей.
- 5. Мониторинги процессов.
- 6. Системные информаторы.
- 7. Телекс ресурсов.
- 8. Работа с системой от имени Администратора.

#### Тема 5. Службы управления и контроля

#### **Контрольные вопросы:**

- 1. Для чего используются Шаблоны безопасности?
- 2. В каком месте на диске хранятся (по умолчанию) шаблоны безопасности?
- 3. Какие разделы включает стандартный Шаблон безопасности?
- **Практическая работа** Управление шаблонами безопасности в Windows

**Цель работы**: создания и редактирования текстовых файлов конфигурации безопасности операционной системы Windows.

#### **Вопросы по практической работе**

- 1. Службы управления конфигурацией.
- 2. Службы контроля характеристик.
- 3. Службы управления ошибочными ситуациями.
- 4. Службы учета и безопасности систем.
- 5. Службы управления общего пользования.

#### Тема 6. Информационные и интеллектуальные службы

#### **Контрольные вопросы**:

- 1. Что такое реестр?
- 2. Поясните особенности «троянских программ».
- 3. Почему профилактика «троянских программ» связана с системным реестром?

**Практическая работа** Конфигурации системы реестра операционной системы Win-

dows

#### **Цель работы**: изучение работы в реестре.

#### **Вопросы по практической работе**

- 1. Информационные службы.
- 2. Интеллектуальные службы.
- 3. Диспетчер служебных программ.
- 4. Определенные задания. Служба АТ.

#### Тема 7. Службы регистрации, сбора и обработки информации

#### **Контрольные вопросы:**

1. Какие функциональные возможности имеет программа «Архивация (Backup)» ОС Windows Server?

2. Какие пользователи имеют право архивировать и восстанавливать данные?

3. С какими особыми типами данных программа «Архивация (Backup)» предоставляет расширения для работы?

4. На какие типы делится резервное копирование?

5. Какие методы архивирования позволяют сэкономить пространство на носителях с резервными копиями и ускорить процесс создания ежедневных копий?

6. Какие способы архивирования данных можно использовать при создании резервных копий?

**Практическая работа** Резервное копирование данных

**Цель работы** изучение основ архивации данных на локальных или удаленных системах

#### **Вопросы по практической работе**

1. Архивация данных

2. Типы и методы резервного копирования данных на локальных или удаленных системах Windows Server.

3. Методы восстановления из архивов поврежденных и потерянных данных

4. Как выполняется восстановление данных?

5. Для чего необходим журнал архивации?

Тема 8. Службы планирования и развития информационных систем

#### **Контрольные вопросы:**

1. Что такое «Рабочая группа» (workgroup) и для чего она используется?

2. Какие функции (роли) выполняет выделенный сервер?

3. Что такое домен?

на?

4. Как называется база данных для домена в Windows Server?

5. Какой статус получает сервер, на котором разворачивается служба каталога «Active Directory»?

6. Почему выгоднее помещать файлы базы данных и журнала на разные физические диски?

7. Что содержит папка «SYSVOL», и какие условия хранения она требует?

8. Каким образом можно провести контроль качества установки контроллера доме-

**Практическая работа** Инструменты администрирования и контроля Windows Server

**1. Цель работы** Изучение основных инструментальных средств Windows Server, предназначенных для управления системой и контроля над действиями пользователей.

#### **Вопросы для контроля знаний:**

1. Службы планирования.

- 2. Службы развития.
- 3. Службы планирования синхронизации автономных элементов.

Тема 9. Эксплуатация и сопровождение информационных систем

#### **Контрольные вопросы:**

1. Как запустить служебное приложение «Системный монитор»?

2. Для чего предназначено это приложение?

3. Какие показатели можно проанализировать с помощью программы «Системный монитор»?

4. В каком виде возможно отобразить параметры?

#### Практическая работа системный монитор

Цель: Изучить процессы, происходящие в оперативной памяти и процессоре, во время исполнения прикладной программы.

#### Вопросы для контроля знаний:

- 1. Инструменты настройки параметров безопасности.
- 2. Аудит.
- 3. Программа Event Viewer.
- 4. Лисковые квоты.
- 5. Технология Intellimirror.

#### Тестовые залания

- 1. В состав организационных подсистем входит подсистема
- оперативного управления  $\equiv$
- эргономического обеспечения
- научно-технического обеспечения
- информационного обеспечения  $\equiv$

 $2.$ Современная сетевая база данных должна располагать средствами построения хранилищ данных и -анализа

- **RAID**
- $-$  OLAP
- $-$  RAD
- $-$  CASE

3. Протоколы печати относятся квысшему уровню модели взаимодействия открытых систем - уровню

- $\overline{a}$ прикладному
- функциональному  $\equiv$   $\equiv$
- сетевому
- представления

4. Набор данных, содержащий основной экземпляр данных и его копию в области свободного пространства идентичного размера, является отображаемым набором

- зеркально  $\,$
- $\equiv$ промежуточным
- фрагментированным
- перекрестным  $\equiv$

5. Спецификации, в которых определяется, что надо делать, а не как это делать, являются спецификациями

- эксплуатационными  $\equiv$
- процедурными
- функциональными
- интерфейсов  $\equiv$
- 6. Р-узел это тип узла
- смешанный
- гибридный
- одноранговый  $\equiv$
- широковещательный

 $7<sub>1</sub>$ Сервер имен возвращает требуемые данные или, если не существуют требуемые данные, сообщение об ошибке при запросе

- итеративном  $\sim$
- обратном  $=$
- прямом
- рекурсивном  $\equiv$

8. Тесты, используемые на этапе разработки компонентов системы и позволяющие отслеживать ошибки отдельных компонентов, являются

- системными тестами модулей
- L. функциональными тестами
- приемо-сдаточными тестами
- автономными тестами молулей

9. Модель, которая представляет собой процесс, выполняемый на компьютереклиенте, отвечающий за интерфейс с пользователем, является моделью

- доступа к удаленным данным
- сервера приложений
- сервера баз данных
- файлового сервера

10. Оценка изменения выходных переменных при случайных изменениях входных величин - функция анализа

- влияния
- риска  $\equiv$
- чувствительности  $\equiv$
- возможностей

11. Выявление для выбранной результирующей переменной входных переменных, влияющих на ее значение, и оценка величины изменения результирующей переменной при заданном изменении входной переменной - функция анализа

- $\equiv$ возможностей
- $\mathbf{r}$ чувствительности
- влияния
- параметрического

#### 12. Система DFS организована в виде логической структуры

- приложений
- рабочих станций
- $\equiv$ доменов
- дерева

13. Обеспечение, состоящее из методических указаний, рекомендаций и положений по внедрению, эксплуатации и оценке эффективности их функционирования, является обеспечением АРМ

- функциональным
- метолическим
- организационным
- регламентирующим

14. Имя присоелиняется слева к контексту, расположенному на более высоком уровне иерархии, при способе кодирования

- Имя.  $\equiv$
- $M_{\rm M}$ я  $\frac{1}{2}$
- $-$  Имя.
- Имя  $\equiv$

15. Имя определяет полное имя объекта User в дереве NDS, т. е. полный путь от объекта User до корня дерева, при способе кодирования

- Имя.  $\equiv$
- Имя
- $-$  Имя
- $-$  Имя.

16. Информационные системы, реализующие и поддерживающие модели, методы и алгоритмы получения управляющей информации, являются подсистемами

- функциональными
- $\equiv$ процедурными
- обеспечивающими
- организационными

17. Корневой узел дерева системы Unix обозначается символом

- « $@$ »  $\equiv$
- $\langle \langle \rangle \rangle$
- $\equiv$  $\langle \langle \rangle \rangle$
- $\langle 4 \rangle$  $\equiv$

18. Возможность работать в операционной системе Microsoft Windows рабочим местам, на которых в данный момент запустить ее нельзя, предоставляет служба

- файловая  $\equiv$
- каталогов
- терминалов
- сценариев  $\sim$

19. Сервер, работающий под управлением сетевой операционной системы и играющий роль компонента доступа к информационным ресурсам, является сервером

- доступа к удаленным данным
- $\sim$ баз данных
- приложений  $\equiv$
- $\frac{1}{2}$ файловым

20. Блочный указатель, который описывает блок данных, содержащий указатели на другие блоки данных в области данных, которые хранят данные файла, является указателем

- $\frac{1}{2}$ прямым
- удаленным
- косвенным  $\overline{\phantom{0}}$
- объектным  $\equiv$

21. Процедура регистрации, описываемая как свойство Login Script объекта Profile, является

- профильной
- функциональной
- $\equiv$ системной
- пользовательской

22. Компьютер, использующий ресурс, называется

- сервером  $\equiv$
- $xa$ бом
- хостом  $-$
- клиентом  $\equiv$

23. Редакторы связей из объектных модулей с привлечением стандартных подпрограмм формируют модуль

- библиотечный  $\equiv$
- объектный  $\frac{1}{2}$  and  $\frac{1}{2}$
- загрузочный
- отладочный

24. Управление, когда глобальные команды и управляющие сигналы формируются в едином центре управления, а затем передаются из него многочисленным объектам, является управлением

- децентрализованным
- централизованным
- внешним
- $\overline{\phantom{0}}$ внутренним

25. Переход от файловой системы одного типа к файловой системе другого типа незаметен для пользователя и не требует, с точки зрения пользователя, изменений

- функциональных
- логических
- семантических
- синтаксических

26. Прикладные функции отданы программе-клиенту в - модели

- $\equiv$  $A S$
- $-$  RDA
- $-$  DBS
- **FS**

27. Управление, при котором управляющие воздействия, касающиеся данного объекта, вырабатываются самим объектом на основе самоуправления, является управлением

- централизованным  $\equiv$
- децентрализованным  $\overline{\phantom{0}}$
- внутренним
- $-$  RHeIIIHUM

28. Тесты, позволяющие оценить качество подсистемы восстановления корректного состояния информационной системы, являются

приемо-сдаточными тестами  $\,$ 

- тестами связей компонентов системы
- функциональными тестами
- $\equiv$ тестами моделирования отказов

29. Тесты, используемые на этапах разработки и позволяющие отслеживать правильность взаимодействия и обмена информацией компонентов системы, являются

- приемо-слаточными тестами
- тестами связей компонентов системы
- системными тестами модулей
- автономными тестами модулей

30. Упростить администратору автоматизацию процессов с использованием предпочтительных для него языков программирования позволяет служба

- терминалов  $\equiv$
- сценариев
- каталогов
- удаленного доступа

31. Компьютеры Windows по умолчанию функционируют как - узлы

- $\overline{B}$  $=$
- $M$
- $H$
- $-$  P

32. Для надежной работы сети серверы DHCP должны быть

- автономными  $\,$
- аутентифицированными
- $\equiv$ автосохраняемыми
- авторизованными  $-$

33. Своевременный доступ к данным характерен для администрирования в среде

- систем управления предприятием  $\equiv$
- научных исследований  $\equiv$
- образование
- разработки программного обеспечения  $\equiv$

34. Указатель, описывающий блок в системной области данных, который содержит данные файла, является указателем

- Прямым  $\equiv$
- удаленным  $\equiv$
- объектным
- $\kappa$   $\alpha$   $\kappa$   $\kappa$   $\kappa$   $\kappa$   $\kappa$   $\kappa$

35. В свободном пространстве на жестком диске можно создать до разделов

- $\overline{M}$
- $-$  четырех
- восьми
- $\text{TPex}$

36. Обеспечение пользователей необходимыми вычислительными ресурсами является целью управления

- рабочими местами  $\equiv$
- центром обработки данных  $\equiv$
- рабочими станциями
- сетью  $\equiv$
- 37. Найти файл в сети Интернет по его имени позволяет система
- Gopher  $\equiv$
- **WAIS**  $\equiv$
- Archie
- $-$  IRC

38. Способ организации технических средств, при котором техника и технология обработки оптимально распределены по уровням управления системы, является уровнем управления

- $\equiv$ иерархически распределенным
- $\equiv$ децентрализованным
- функционально распределенным
- централизованным

39. Иерархическая система доменных имен, которая транслирует доменные имена в IP-адреса, - это система

- **DNS**  $\frac{1}{2}$
- $-$  DSN
- $-$  DPS
- $-$  DRMS

40. Программа операционной системы, обеспечивающая взаимодействие исполняемой программы с отдельным устройством и способствующая его удобному использованию. называется

- интерфейсом  $\equiv$
- драйвером
- маршрутизатором
- ломеном

41. Конфигурирование осуществляется во время загрузки системы по указаниям (директивам), заданным в файле

- MSDOS.sys  $\frac{1}{2}$
- MSNT.sys
- $-$  IO.sys
- $-$  Config.sys

42. Нахождение значений входной переменной, которые обеспечивают желаемый результат, - функция анализа

- возможностей
- параметрического
- $-$  влияния
- чувствительности

43. Компьютер, занимающийся обслуживанием сети, управлением перелачей сообщений, и предоставляющий удаленный доступ к своим ресурсам, называется

- хостом  $\equiv$
- хабом
- рабочей станцией
- сервером  $\equiv$

44. Информация, включающая в себя пароли Unix, базу данных имен узлов, почтовые псевдонимы, информацию о группах и порты сетевых сервисов, распространяется по локальной сети с помощью сетевого сервиса

- $\equiv$  $NLS$
- **NIS**  $\equiv$
- $-$  NTFS
- $-$  NDIS

45. Обеспечение передачи максимально возможного объема данных при хорошей достоверности, доступности и безопасности является целью управления

- рабочими станциями
- $\frac{1}{2}$ рабочими местами
- центром обработки данных
- сетью  $\equiv$

46. Сведения о быстродействии программного обеспечения, затратах памяти, требуемых технических средствах и надежности являются содержанием спецификаций

- процедурных  $\equiv$
- эксплуатационных  $\equiv$
- интерфейсов
- функциональных  $\overline{\phantom{0}}$

47. Найти информацию в сети Интернет посредством вложенных меню позволяет система автоматизированного поиска информации

- $\equiv$ Gopher
- $-$  IRC
- $-$  WAIS
- Archie

48. Исследование поведения результирующих переменных в зависимости от изменения значений одной или нескольких входных переменных - функция анализа

- чувствительности
- возможностей  $\equiv$
- параметрического  $\equiv$
- влияния

49. Различные уровни полномочий в иерархической структуре определяют

- интерфейсы  $\equiv$
- ломены
- драйверы  $\equiv$
- приложения  $\equiv$

50. Компьютер, управляющий тем или иным ресурсом, называется

- хабом
- сервером
- клиентом
- хостом

#### 10.2 Критерии оценки результатов текущего контроля освоения дисциплины

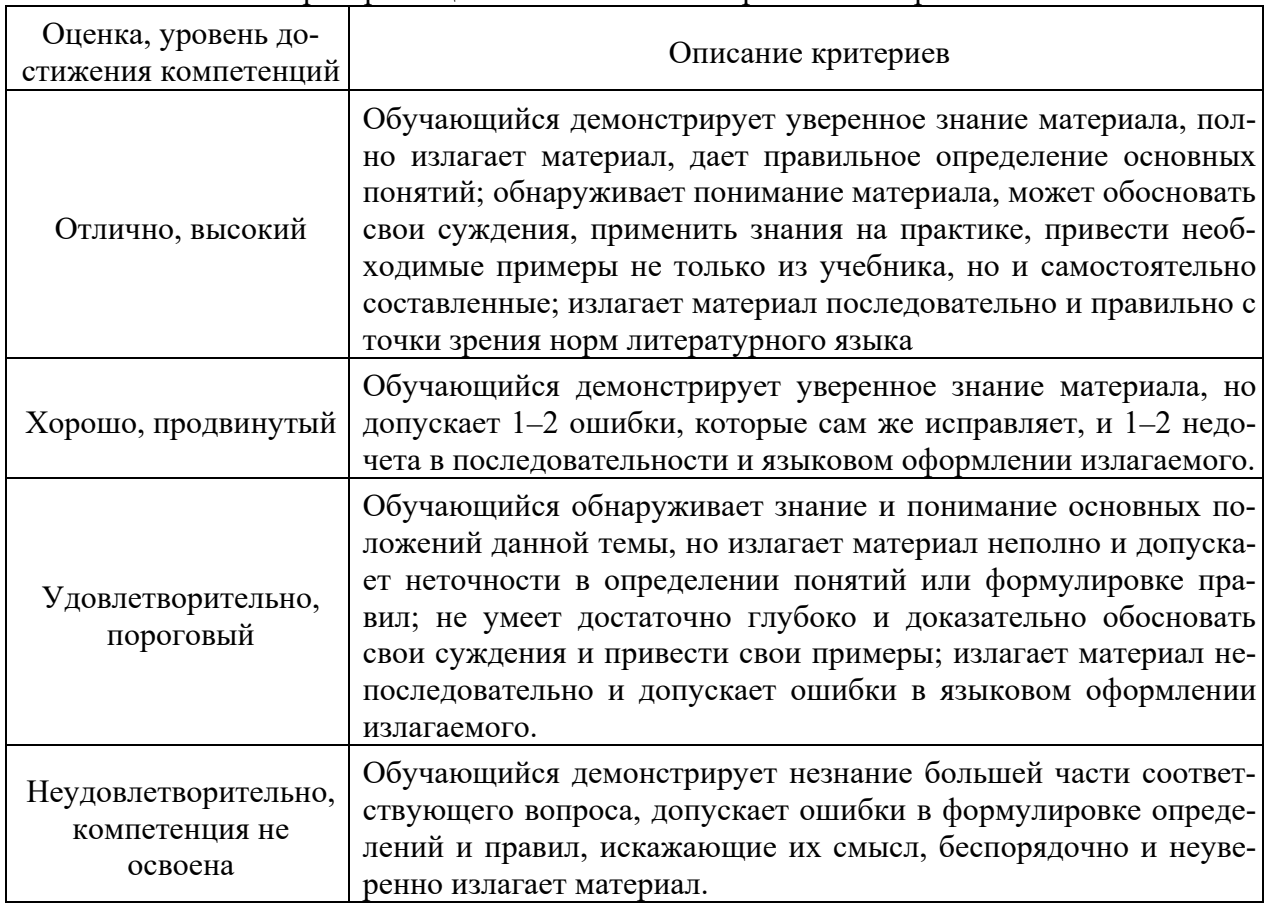

#### Критерии опенки ответов на контрольные вопросы

#### Критерии оценки практической работы

**Оценка «отлично»** - ставиться, если обучающийся демонстрирует знание теоретического и практического материала по теме практической работы, определяет взаимосвязи между показателями задачи, даёт правильный алгоритм решения, определяет междисциплинарные связи по условию задания. А также, если обучающийся имеет глубокие знания учебного материала по теме практической работы, показывает усвоение взаимосвязи основных понятий используемых в работе, смог ответить на все уточняющие и дополнительные вопросы.

Оценка «хорошо» - ставится, если обучающийся демонстрирует знание теоретического и практического материала по теме практической работы, допуская незначительные неточности при решении задач, имея неполное понимание междисциплинарных связей при правильном выборе алгоритма решения задания. А также, если обучающийся показал знание учебного материала, усвоил основную литературу, смог ответить почти полно на все заданные дополнительные и уточняющие вопросы.

Оценка «удовлетворительно» - ставится, если обучающийся затрудняется с правильной оценкой предложенной задачи, дает неполный ответ, требующий наводящих вопросов преподавателя, выбор алгоритма решения задачи возможен при наводящих вопросах преподавателя. А также, если обучающийся в целом освоил материал практической работы, ответил не на все уточняющие и дополнительные вопросы.

Оценка «неудовлетворительно» - ставится, если обучающийся дает неверную оценку ситуации, неправильно выбирает алгоритм действий. А также, если он имеет существенные пробелы в знаниях основного учебного материала практической работы, который полностью не раскрыл содержание вопросов, не смог ответить на уточняющие и дополнительные вопросы.

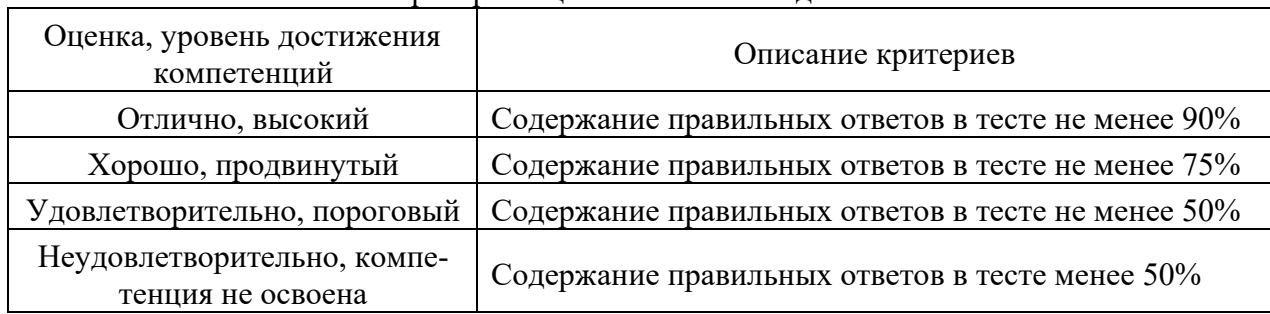

## Критерии оненки тестовых заланий

#### 10.3. Оценочные материалы для промежуточной аттестании по лисниплине

#### Вопросы для проведения зачета с оценкой

1. Администратор ИВС. Функции администратора ИВС.

2. Основные механизмы службы безопасности: наследование и т.д. Типы прав доступа. Права на ресурсы

3. Ресурсы ИВС. Права доступа и проверка прав доступа. Совместное использование ресурсов.

4. Пользователь ИВС. Бюджет пользователя. Регистрация, аутентификация, авторизация.

5. Служба безопасности: действительные права. Права на ресурсы файловой системы. Атрибуты ресурсов файловой системы.

6. Файловые системы FAT, FAT32, NTFS.

7. Администрирование сетей на базе протокола ТСР/IР.

8. Маршрутизация ТСР/IР.

9. Windows. Файловая система: логическая и физическая структура. Механизмы для оптимизации, обеспечения гибкости и надежности.

10. Windows: функции и требования к современной СОС.

11. Windows: служба справочника, служба безопасности, служба контроля/аудита.

12. Windows Server. Версии ОС. Особенности архитектуры.

13. Windows Server. Служба справочника на базе Active Directory. Доверительные отношения, отличие от Windows NT. Варианты построения сети на базе доменов. Иерархия доменов и организационных единиц.

14. Служба каталога Active Directory. Протоколы аутентификации NTLM и

Kerberos в нормальном (native) и смешанном (mixed) режимах.

15. Механизмы Microsoft Windows Server: WMI, MMC, оснастки, WSH.

16. Клиентская ОС: Функции и требования к клиентской ОС.

17. Серверная ОС: Файловая служба, служба печати, служба архивирования и резервного копирования.

18. Серверная ОС: Функции администратора. Клиентская ОС: Функции администратора.

19. Определения леса и дерева Active Directory, схемы каталога, пространства имен. Сплошное и разделенное пространства имен.

20. Домен Windows: определение и основные встроенные объекты. Глобальные и локальные группы домена, контроллеров домена, отдельно стоящего сервера и рабочей станции, область действия, подходы к распределению доступа на основе групп.

21. Групповая политика: определение и составные части (GPT и GPC). Объекты применения групповых политик. Варианты конфликтов политик и их решение в Windows.

22. Варианты проведения резервного копирования, достоинства и недостатки каждого из них.

23. WINS сервер.

24. DHCP сервер.

25. DNS сервер.

26. Файлы Hosts и LMHosts.

- 27. Оперативное управление и регламентные работы.
- 28. Управление и обслуживание технических средств.
- 29. Аппаратно-программные платформы администрирования.

30. Информационные системы администрирования.

#### **10.4 Показатели, критерии и шкала оценивания ответов на зачете с оценкой**

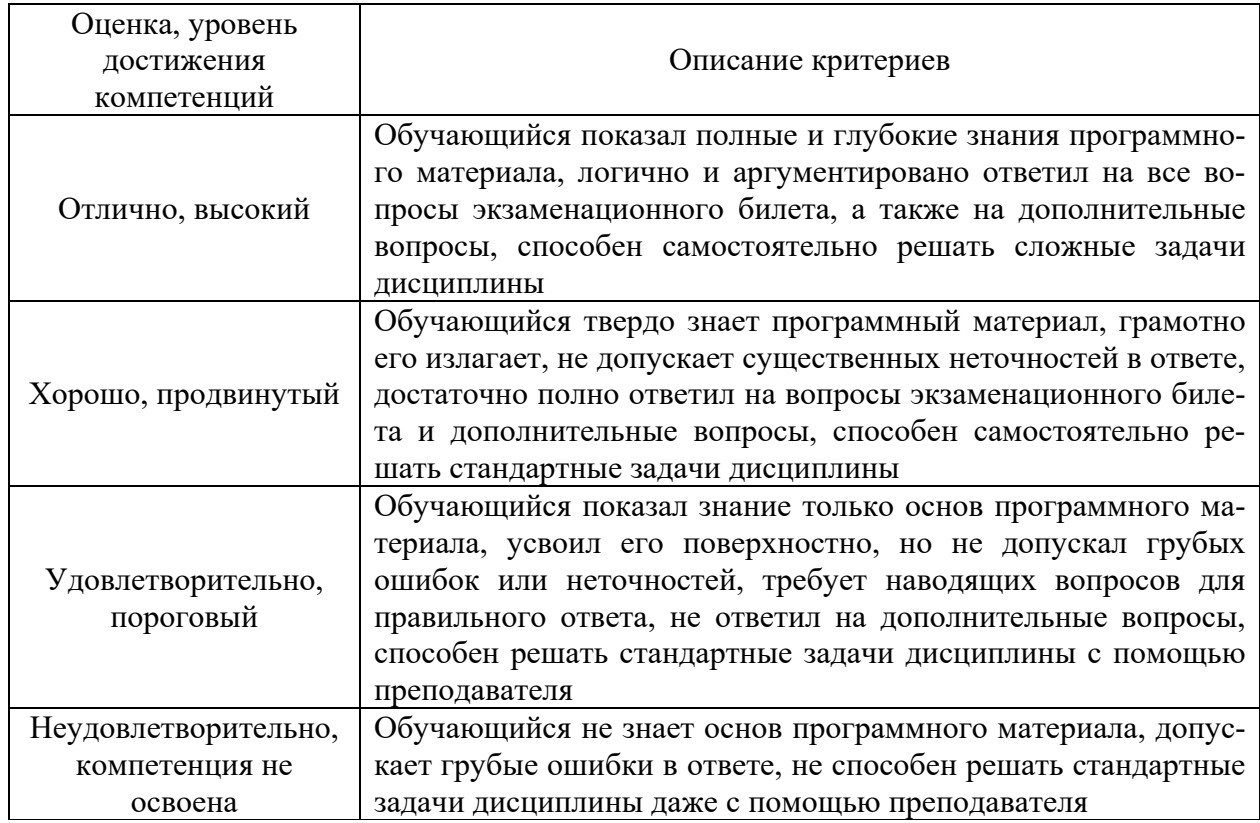